Univerzita Pardubice Dopravní fakulta Jana Pernera

# **Vybudování infrastruktury LAN v Regionálním muzeu K. A. Polánka v Žatci**

Diplomová práce

Petr Holodňák 2006

**Univerzita Pardubice Dopravní fakulta Jana Pernera Katedra informatiky v dopravě**

# **Vybudování infrastruktury LAN v Regionálním muzeu K. A. Polánka v Žatci**

Diplomová práce

**Autor:** Petr Holodňák

**Vedoucí práce:** Ing. Antonín Vaněk, CSc.

2006

**University Pardubice Jan Perner Transport Faculty Department of Informatics in Transport** 

# **Establishment of LAN infrastructure in Regional museum of K. A. Polánek in Žatec**

Thesis

**Author:** Petr Holodňák

**Supervisor:** Ing. Antonín Vaněk, CSc.

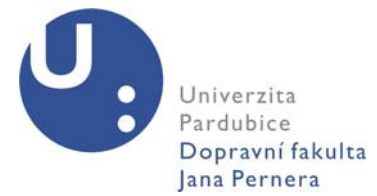

Fakulta: Dopravní fakulta Jana Pernera, Univerzita Pardubice Katedra: Katedra informatiky v dopravě Akademický rok: 2005/2006

# **ZADÁNÍ DIPLOMOVÉ PRÁCE**

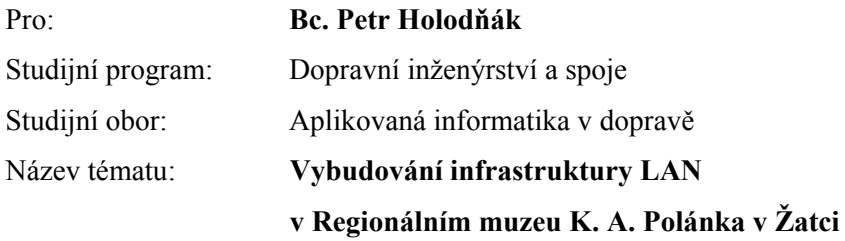

Zásady pro zpracování:

- Vzhledem k tomu, že dlouhodobě spolupracuji s Regionálním muzeem K. A Polánka v Žatci, zpracuji jako svoji diplomovou práci projekt kompletního vybudování síťové infrastruktury v budově muzea.
- Součástí práce bude zaprvé naplánování a realizace rozvedení ethernetu v celé budově, umístění serveru (v racku), nákup materiálu, vybavení serverovny, nákup HW a kalkulace prací. Zadruhé návrh softwarového řešení, implementace síťových služeb a zajištění spolehlivého chodu veškerého vybavení, opět s kalkulací nákladů a otestováním provozuschopnosti. Součástí bude i provedení modernizace internetového připojení celé organizace a zajištění dostupnosti internetu pro všechny zaměstnance, s důrazem na bezpečnost celé infrastruktury.

Seznam odborné literatury:

- TEARE, D., *Návrh a realizace sítí Cisto Autorizovaný výukový průvodce,* Computer Press, Brno 2003
- MUELLER, S., Osobní počítač nejpodrobnější průvodce hardwarem, Computer Press, Brno 2003

Rozsah: cca 50 stran

Vedoucí práce: **Ing. Antonín Vaněk, CSc.**  Vedoucí katedry : **doc. Ing. Josef Volek, CSc.**

Datum zadání práce: 30. 11. 2005

Termín odevzdání práce: 15. 5. 2006

Petr Holodňák Antonín Vaněk

................................... ......................................

#### **Prohlášení**

Prohlašuji, že jsem tuto práci vypracoval samostatně. Veškeré literární prameny a informace, které jsem v práci využil, jsou uvedeny v seznamu použité literatury a pramenech.

Byl jsem seznámen s tím, že se na moji práci vztahují práva a povinnosti vyplývající ze zákona č. 121/2000 Sb., autorský zákon, zejména se skutečností, že Univerzita Pardubice má právo na uzavření licenční smlouvy o užití této práce jako školního díla podle § 60 odst. 1 autorského zákona, a s tím, že pokud dojde k užití této práce mnou, nebo bude poskytnuta licence o užití jinému subjektu, je Univerzita Pardubice oprávněna ode mne požadovat přiměřený příspěvek na úhradu nákladů, které na vytvoření díla vynaložila, a to podle okolností až do jejich skutečné výše.

V Pardubicích, 15. 5. 2006 …………………………..

Petr Holodňák

#### **Anotace**

Vzhledem k tomu, že dlouhodobě spolupracuji s Regionálním muzeem K. A. Polánka v Žatci, zpracoval jsem jako svoji diplomovou práci projekt kompletního vybudování síťové infrastruktury v budově muzea.

Součástí práce je popis předchozího stavu IT infrastruktury muzea, plánování a realizace rozvedení ethernetu v celé budově, umístění serveru (v racku), nákup materiálu, vybavení serverovny, nákup HW a kalkulace prací. Práce rovněž obsahuje popis návrhu softwarového řešení, implementace síťových služeb a zajištění spolehlivého chodu veškerého vybavení, opět včetně kalkulace a vyčíslení konkrétních nákladů. Dále se věnuji modernizaci internetového připojení celé organizace a bezpečnostním otázkám týkajícím se IT. Zabývám se i možnostmi dalšího rozšiřování.

#### **Synopsis**

This thesis, "Establishment of LAN infrastructure in Regional muzeum of K. A. Polánek in Žatec" dissertates main topics regarding building up such a network.

I'm describing former situation and causes why new infrastructure is needed to be build up in first part.

Main part of my work is dedicated to depiction how this infrastructure is beeing build. There are many important topics discussed, such as hardware instalation and software problems solving. I described some security related issues as well.

Finally I'm sketching out some possibilities of further improvement that may be done in future.

# **OBSAH**

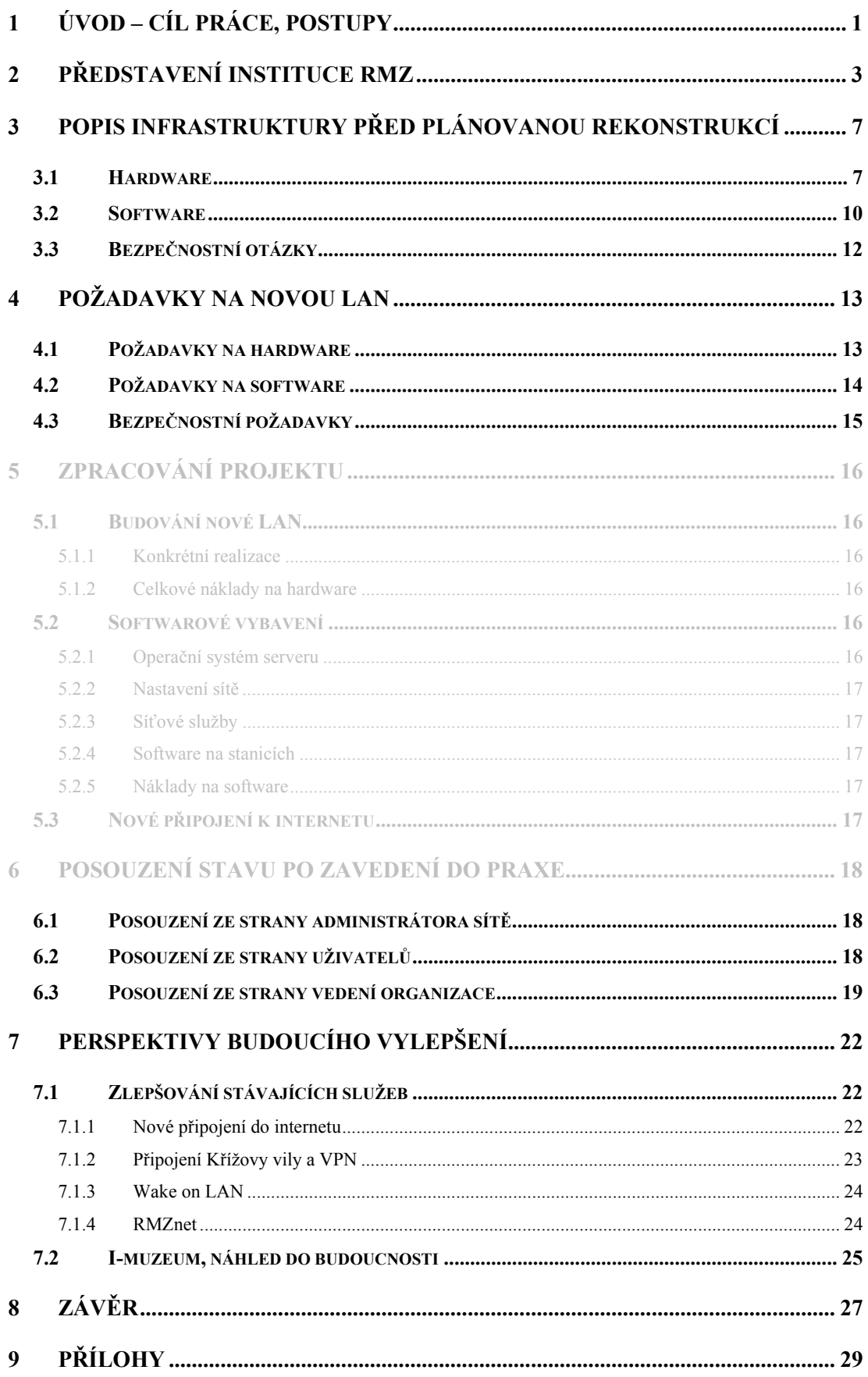

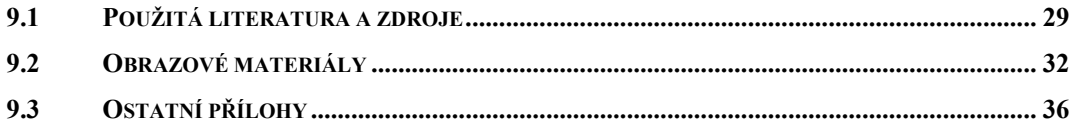

# <span id="page-8-0"></span>**1 Úvod – cíl práce, postupy**

 Tématem mé diplomové práce je popis budování kompletní infrastruktury lokální počítačové sítě v Regionálním muzeu K. A. Polánka v Žatci.

 Cílem je systematicky a přehledně popsat proces, jehož počátek sahá do doby od zjištění potřeby vybudovat novou síť, přes popis dosavadního stavu, až po nástin toho, s čím vším je možné se při budování nové LAN setkat. Projekt tvořím sám, jelikož jsem IT zaměstnancem muzea. V mé práci se nebudu zabývat teorií, či popisováním známých standardů, technických principů atd. Tyto informace se dají snadno nalézt jinde (technická literatura, internet,...). Mým cílem je popsat, s čím jsem se při řešení v reálných podmínkách setkal a jak jsem případné problémy vyřešil, nastínit, jak může vypadat jedno konkrétní řešení infrastruktury IT v instituci, jakou je muzeum v Žatci. Nechci zpracovávat práci ve stylu klasické projektové dokumentace, ale srozumitelně popsat, co vše bylo třeba řešit a jakým způsobem. Proto bude styl práce nejen čistě technický, ale i popisný. U čtenáře předpokládám již poměrně dobrou orientaci v oboru a znalost běžných síťových technologií, terminologie i běžně na trhu dostupných produktů.

 Předem bych rád zdůraznil, že pojem LAN bude v dalším kontextu chápán spíše zeširoka. Nejen jako určitý konglomerát hardwaru a softwaru, ale jako prostředek spojení mezi zaměstnanci, něco, co usnadňuje lidem práci, umožňuje rychlou komunikaci s vnějším světem a efektivní čerpání informací. Zabývat se budu i otázkami souvisejícími s bezpečností a dalšími problémy, které přesahují běžný význam zkratky LAN, tedy spíše komplexní IT infrastrukturou.

 V úvodu představuji instituci Regionálního muzea K. A. Polánka (dále jen RMZ), kdo zde počítačovou síť využívá a jakým způsobem.

 Dále popisuji stav před počátkem budování nové sítě, a to jak z hardwarové a softwarové stránky, tak i po stránce bezpečnostní. Z toho pak vyvozuji požadavky na novou infrastrukturu, o kterých pojednávám v části další.

 Následně se již věnuji samotnému postupu práce na projektu. Zde popisuji hardwarové i softwarové řešení, synchronizaci projektu s budováním nových elektrických rozvodů a další problémy, které bylo třeba vyřešit, jako například připojení organizace k internetu, resp. nahrazení již nevyhovujícího připojení novým.

 Zmiňuji rovněž některé bezpečnostní otázky a jejich řešení, např. otázku zabezpečení sdílených síťových zdrojů, firewall atd.

 Předposlední část práce pojednává o tom, jak projekt ve své současné fázi dokončenosti plní požadované nároky, jak je s chodem LAN spokojeno vedení organizace a zda plní představy uživatelů.

 Nakonec se pokouším nastínit, jaké jsou další možnosti vylepšování a rozšiřování poskytovaných služeb.

# <span id="page-10-0"></span>**2 Představení instituce RMZ**

 Regionální muzeum K. A. Polánka v Žatci (dále jen RMZ, nebo muzeum) je organizací, jež *vytváří, spravuje a umožňuje využívat muzejní sbírky, které jsou základem její činnosti. Je organizací s informační základnou, která plní vědecké, kulturní a osvětové úkoly. Podle charakteru činnosti a struktury sbírek jde o muzeum specializované na obory archeologie a regionální historie, které vyvíjí svoji činnost v oblasti středního Poohří. Na základě pověření ministerstva kultury ČR zajišťuje archeologickou památkovou péči v regionu a je oprávněnou organizací k provádění záchranných archeologických výzkumů podle Zák. 20/87 Sb. O státní památkové péči*. [1](#page-10-1)

 Muzeum má v současné době dvě pracoviště. Předmětem projektu je pouze hlavní budova (v Husově ul.), kde sídlí většina zaměstnanců. Další popis se tedy bude týkat pouze hlavního pracoviště, pokud nebude řečeno jinak.

 V Husově ulici sídlí vedení muzea (ředitelka), dokumentátorka, historik, dva terénní pracovníci, účetní a archeolog. Všichni tito zaměstnanci využívají při své práci IT a tudíž se jich projekt bezprostředně dotýká.

Ředitelka využívá PC k tvorbě a správě různých dokumentů, k řízení organizace, ke komunikaci s dalšími subjekty (e-mail, www, ICQ), zpracování podkladů pro tvorbu výstav, odborné činnosti atd.

 Dokumentátorka má za úkol vedení databáze sbírkových i nesbírkových fondů (knihovna, společenské vědy, chmelařství atd.), přípravu výstav a jejich propagaci, ale také objednávky hromadných návštěv, prodej knih a publikací.

 Historik spravuje historické sbírky, provádí badatelskou činnost, zanáší data do počítače, připravuje výstavy, odborné studie atd.

 Terénní technici dokumentují sbírky, převádějí dokumenty do elektronické podoby, podílejí se na zpracování terénních výzkumů, zadávají data do databází, připravují výstavy.

 Účetní zajišťuje ekonomický chod organizace, tj. vede účetnictví, zpracovává objednávky, faktury, komunikuje s úřady, bankovními ústavy atd. Toto vše samozřejmě s využitím IT.

 $\overline{a}$ 

<span id="page-10-1"></span><sup>1</sup> http://www.muzeumzatec.cz/Stranky/Muzeum/cinnost.htm

 Archeolog provádí badatelskou činnost, řídí a eviduje výzkumy, dozoruje a eviduje zemní práce, zadává výsledky výzkumů do archeologické databáze, zpracovává hlášení o terénních akcích, publikuje odborné studie, připravuje výstavy.

Všichni zaměstnanci potřebují sdílet některá data, mít stejné informace, podílet se na stejných procesech. Z tohoto důvodu využívají počítačové sítě. Taktéž potřebují pro svou práci přístup ke službám internetu.

# **NEVEŘEJNÁ ČÁST**

**Obr. 1 - rozmístění pracovišť v RMZ**

 Své práci univerzálního IT pracovníka se věnuji již dlouhou dobu (cca 8 let), i když často ze studijních důvodů jen v omezeném čase. Mou povinností je udržovat v chodu kompletní hardwarové i softwarové vybavení muzea, navrhovat nákup nových zařízení, implementovat nové služby, provádět pravidelnou údržbu systémů, zpracovávat např. návrhy ohledně připojení do internetu, školit zaměstnance a poskytovat technickou podporu.

Myšlenka vybudovat od začátku kompletně novou síť vznikla při plánování rekonstrukce elektroinstalace v celé hlavní budově muzea. Počítalo se s tím, že budou měněny rozvody v celé budově, měly být naplánovány i průrazy zdmi a vedení nové kabeláže s dostatečnou rezervou pro LAN. V souladu s tím jsem konzultoval s vedením muzea vhodnost provedení kompletní modernizace vybavení, pořízení samostatného serveru, přesunutí středu sítě do speciálně vyčleněné místnosti a zřízení nových síťových služeb.

# <span id="page-14-0"></span>**3 Popis infrastruktury před plánovanou rekonstrukcí**

### **3.1 Hardware**

 $\overline{a}$ 

 Před počátkem realizace rekonstrukce již počítačová síť v muzeu existovala. Budoval jsem ji samostatně před několika lety (rok 2002) s tím, že se jedná o dočasné řešení a s výhledem, že v budoucnu bude nahrazena.

 Původní LAN byla realizována jako ethernet na kabelech Cat5e UTP. Měla hvězdicovou topologii, přičemž centrálním bodem byl jednoduchý osmiportový 10/100 Mb/s hub značky 3Com[2](#page-14-1) , který byl umístěn v hlavní kanceláři. Stanic bylo propojeno 6 (ředitelka, dokumentátorka, historik, oba terénní technici a archeolog), přičemž jedna ze stanic fungovala současně jako server.

 Všechny stanice byly standardní počítače PC různého stáří. Nejstarší konfigurace byla zhruba Intel Celeron 333, 64 MB RAM, 4,3 GB HDD. Nejnovější byla stanice fungující i jako server. Jednalo se o AMD Duron 1000, 512 MB RAM, 20 a 80 GB HDD. Tato byla chráněna UPS (Powerware 5110 – 750 VA) proti zkratům, přepětí, podpětí a výpadkům proudu. Jako síťové adaptéry byly povětšinou použity standardní jednoduché PCI karty značky IntelliNet, nebyla od nich vyžadována žádná rozšířená funkčnost, požadavkem byla jen schopnost fungovat na rychlosti 100 Mb/s. Server byl vybaven externím ISDN modemem značky Fritz připojeným přes USB. Tento fungoval také jako telefonní ústředna pro 4 vnitřní linky muzea. ISDN umožňovalo připojení do internetu rychlostí 64 nebo 128 kb/s, přičemž při druhé možnosti již nebylo možné zároveň telefonovat (využití obou ISDN kanálů). Zde docházelo k občasným nežádoucím výpadkům spojení mezi modemem a serverem. Tento problém se nepodařilo uspokojivě vyřešit. Řešením bylo jen modem fyzicky od USB odpojit a znovu připojit, přičemž došlo k opětovné autodetekci zařízení a navázání komunikace.

 Kabeláž byla vedena pouze podél zdí místností, nebyla zalištována ani vsazena do zdí. Jednalo se pouze o dočasné řešení, čili riziko narušení kabelů bylo

<span id="page-14-1"></span><sup>&</sup>lt;sup>2</sup> http://www.3com.com/products/en\_US/detail.jsp?tab=features&pathtype=purchase&sku=3C16753-US

akceptovatelné. Kabely nikde nedosahovaly kritické délky 95 m, nebylo tedy třeba začleňovat další aktivní prvky. Vedení nebylo zakončeno v patch panelu, ale přímo v hubu, což nepřispívalo k přehlednosti.

Hlavním problémem bylo, že síť byla realizovaná provizorně a "narychlo". Kabeláž byla neuspořádaná, nechráněná, často vedená podél elektrických rozvodů (v té době ještě takřka historických). Změť rozvodů v hlavní kanceláři vedoucí do hubu byla neestetická a hlavně mimořádně nepřehledná. Kabely byly náchylné k poškození například při úklidu a stávalo se, že byla síť uvedena mimo provoz .

# NEVEŘEJNÁ ČÁST

Obr. 2 - schéma původní LAN

<span id="page-17-0"></span>Také některé stanice byly již zastaralé a nevhodné pro běh nových aplikací a především systému Windows XP. Stanice účetní navíc vůbec do LAN začleněna nebyla, neměla tedy přístup ke službám, a do internetu přistupovala pouze vlastním modemem (56 kb/s).

Závažným nedostatkem byl i samotný server především z důvodu, že fungoval současně i jako pracovní stanice, u které během pracovní doby pracoval historik. Byl postaven ze standardních komponent (s důrazem především na cenu), neboť původně nebyl jako server naplánován. Vybaven byl také neserverovým OS (Windows XP Professional). Tyto skutečnosti vedly k nepříliš velké stabilitě systému a občasným pádům. Dokonce došlo pravděpodobně v důsledku bouřky k vyhoření zdroje (i když byl chráněn UPS), naštěstí však nebyly poškozeny žádné další komponenty.

#### **3.2 Software**

 Původní síť byla heterogenní. Všechny počítače sice používaly systém Windows od firmy Microsoft, ale v různých verzích. Jeden počítač měl nainstalovány Windows 98, další Windows XP Professional (některé se Service Packem 1, některé bez). Server fungoval na standardní instalaci Windows XP Professional bez SP1.

 Již toto uspořádání bylo zdrojem řady různých problémů. Zprovoznit korektní a hlavně zabezpečené fungování Windows 98 v síti v koexistenci s modernějšími systémy bylo velmi obtížné. Především řešení sdílení zdrojů bylo velmi nepohodlné a v důsledku nedořešené.

 Mezi využívané síťové služby poskytované serverem patří především proxy. Toto bylo realizováno softwarem WinProxy<sup>[3](#page-17-1)</sup> (ve verzi 1.5, později 1.5.1). Software realizoval připojení ostatních počítačů do internetu prostřednictvím digitální linky ISDN. Proxy provádělo též NAT<sup>[4](#page-17-2)</sup> a podporovalo protokoly HTTP, FTP, GOPHER, Telnet, NNTP, RealAudio a další, přičemž zapnuta byla pouze podpora HTTP, FTP a SOCKS. Uživatelé se vůči proxy autentifikovali jménem a heslem příslušejícím k jejich účtu.

 $\overline{a}$ 

<span id="page-17-1"></span><sup>3</sup> http://www.winproxy.cz

<span id="page-17-2"></span><sup>4</sup> http://en.wikipedia.org/wiki/Network\_address\_translation

 Další službou poskytovanou WinProxy byl poštovní server (podpora SMTP, POP3). Ten byl nastaven tak, že v předem daných časech navázal spojení do internetu a vyzvedával poštu u nadřazeného serveru (hostovaný při doméně muzeumzatec.cz). Na poštovním serveru měl každý uživatel svoji schránku s určitým maximálním objemem.

 Velmi důležitou službou byl souborový server. Ten zabezpečoval ukládání záloh jednotlivých uživatelů, společný sdílený prostor pro dokumenty a kopie instalačních dat používaných programů tak, aby k nim byl pohodlný přístup odkudkoliv z LAN. Tímto způsobem byly také řešeny aktualizace antivirového softwaru AVG<sup>[5](#page-18-0)</sup> (verze 6), které si stanice stahovaly z příslušného adresáře. Na serveru rovněž byla sdílena mechanika CD-ROM z toho důvodu, že jí některé stanice nedisponovaly.

 Software na straně stanic byl převážně klasický kancelářský a databázový. Databáze byly pouze lokální, nevyužívaly pro svou funkčnost sítě.

 Jako prohlížeč internetu byl používán Microsoft Internet Explorer (verze 5.0 a výše). Tento byl jen nedostatečně aktualizován. Update se prováděl pouze příležitostně a na všech stanicích manuálně. Řešení prostřednictvím služby Windows Update nebylo z důvodu silně omezené konektivity do internetu prakticky možné. Zde tedy neustále hrozilo bezpečnostní riziko například v podobě napadení spyware, zavlečení trojských koní a virů.

 K přístupu k elektronické poště byl na všech stanicích používán Outlook Express. Tento software byl sice velmi jednoduchý a poměrně uživatelsky příjemný, ale zároveň je proslulý jako významný zdroj chyb a bezpečnostních mezer.

 Z důvodu vzdáleného přístupu k jednotlivým stanicím jsem používal software pro VNC<sup>[6](#page-18-1)</sup>. Konkrétně se jednalo o RemoteAdmin<sup>[7](#page-18-2)</sup> (Radmin). Software byl použitelný, ale občas nestabilní a jediný způsob, jak jej znovu spustit, byl restart služby, nebo PC.

 Mezi zásadní problémy tedy patřila celková zastaralost softwaru, částečně podmíněná stářím vybavení, omezené možnosti aktualizace, nasazení nevhodného softwaru.

 $\overline{a}$ 

<span id="page-18-0"></span><sup>5</sup> http://www.grisoft.cz

<span id="page-18-1"></span><sup>6</sup> http://en.wikipedia.org/wiki/VNC

<span id="page-18-2"></span><sup>7</sup> http://www.famatech.com/products/radmin/

### <span id="page-19-0"></span>**3.3 Bezpečnostní otázky**

 V prvé řadě bych rád zmínil, že software WinProxy obsahoval též jednoduchý firewall. Ten umožňoval blokování IP adres, zamítnutí přístupu k definovaným doménám a odmítnutí zpracování některých protokolů. Nepodporoval však filtrování obsahu a další pokročilé techniky.

 Velkým nedostatkem byla nemožnost kompletní aktualizace systémů Windows a dalších programů záplatami pravidelně vydávanými Microsoftem prostřednictvím služby Windows Update. Přes linku ISDN by přenos trval neúnosně dlouhou dobu, což by znamenalo podstatné zvýšení nákladů vzhledem k minutové tarifikaci datového spojení. Nebyl zprovozněn ani lokální mirror služby Windows Update v muzejní síti, což by znamenalo, že by se aktualizace stahovaly pokaždé znovu pro každý počítač. Řešily se tedy manuálně tzv. "jednou za čas" a to například, pokud se objevily na CD příloze časopisu Chip atp.

 Dále nebyly udržovány žádné záznamy o provozu na síti. Proxy poskytovalo jen velmi omezenou možnost výpisů a kontroly.

 Zálohování dat jednotlivých zaměstnanců bylo prováděno rovněž nepravidelně a v podstatě nahodile. Nebyl vytvořen žádný komplexní plán. K žádné ztrátě za celou dobu fungování původní sítě však nedošlo.

 Nedostatkem, i když ne úplně zásadním, mohla být také jen jednoduchá autentifikace uživatelů vůči proxy a poštovnímu serveru, kdy byly přihlašovací údaje posílány jen jako prostý text, a tudíž byly snadno odposlechnutelné jakýmkoliv packet snifferem. Toto riziko ale nebylo nijak zásadní, protože do sítě neměl zvenčí nikdo přístup (ani v podobě možnosti připojení např. notebooku nebo PDA do LAN).

 Dalším problémem bylo nastavení sdílení adresářů na jednotlivých stanicích. To bylo vyřešeno pouze provizorně tak, aby fungovalo. Bezpečnostní otázkou se nikdo nezabýval. Každý uživatel měl na své stanici adresář, který byl sdílený. V něm měli právo ke čtení dat ostatní uživatelé. Na serveru pak byl sdílený adresář s instalačními daty programů, kam měli uživatelé také přístup (jen pro čtení) a další adresář, kam mohli i zapisovat.

 V síti nebyla zřízena doména, takže uživatelské účty byly uloženy lokálně na stanicích, což znamenalo, že data zaměstnanců byla dostupná jen z jejich počítače. To samo o sobě nepředstavuje překážku, protože zaměstnanci pracují vždy u své stanice, ale může to být problém, pokud by došlo ke ztrátě dat z lokálního disku.

# <span id="page-20-0"></span>**4 Požadavky na novou LAN**

### **4.1 Požadavky na hardware**

 Požadavky vyplývaly především z nedostatků původní sítě. Základem bylo zasíťování všech zaměstnaneckých stanic vč. počítače účetní. Zde byla největším problémem odlehlost její pracovny (viz obr. 1). Další síťové přípojky měly být vybudovány v prvním patře pro perspektivní možnost připojení např. notebooku při prezentacích v přednáškovém sále muzea atp. Do budoucna se uvažuje zejména v prostorách expozic o zřízení kamerového systému na bázi IP kamer. Z tohoto důvodu měla být síť připravena i na propojení s tímto okruhem.

Nová LAN měla využívat nových rozvodů, staré měly být kompletně odstraněny. Střed sítě měl být přesunut z hlavní kanceláře do místnosti, která byla vyčleněna pro tyto účely a nachází se za kanceláří ředitelky. Současně se síťovými rozvody měly být nataženy i nové telefonní kabely ke všem čtyřem vnitřním linkám v muzeu. Rozvody měly být realizovány kabeláží typu UTP Cat5e (i telefonní, přičemž využívat se budou jen některé páry), která bude vedena tak, aby nemohlo dojít k jejímu narušení a m.j. i z estetických důvodů bude skrytá pod omítkou. Vedení musí být z důvodu přehlednosti zakončeno patch panelem, na straně uživatelů standardními zásuvkami pro ethernet (RJ-45 $\text{8}$  $\text{8}$  $\text{8}$ ).

Z důvodu naplnění požadavku na přehlednost a snadnou manipulaci bylo rozhodnuto, že veškeré komponenty potřebné pro síťový provoz, tedy server, switch, patch panel atd., budou umístěny v rozváděčové skříni (racku), který bude za tímto účelem zakoupen.

Muzeum mělo být vybaveno také novým serverem. Ten měl sloužit pouze pro potřeby služeb v síti. Server musí být postaven z kvalitních serverových komponent, aby bylo možno zajistit stabilitu, spolehlivost, dostatečný výkon řešení. Bylo zapotřebí také zajistit kvalitní zálohování na externí média. Rozhodl jsem, že pro účely muzea bude ideálním řešením DVD vypalovačka.

 $\overline{a}$ 

<span id="page-20-1"></span><sup>8</sup> http://en.wikipedia.org/wiki/RJ-45

<span id="page-21-0"></span>Dosavadní hub (8 portů) měl být nahrazen switchem, ať již z důvodu zabezpečení vyšší průchodnosti sítě, nebo z důvodu nedostatečného počtu portů (možnost rozšiřování sítě v budoucnu).

Uživatelské stanice musí být modernizovány tak, aby byly bez problémů schopny provozovat operační systém Windows XP Professional a vyhovovaly tak požadavku na homogennost sítě.

V souvislosti s přesunem ISDN modemu, jenž funguje také jako telefonní ústředna, muselo být do serverovny přeloženo rovněž vedení od "NT" k modemu samotnému.

Realizováno mělo být i nové připojení k internetu. Zvažované varianty byly ADSL nebo nějaký typ bezdrátového připojení. Požadovaná rychlost připojení měla být minimálně 512 kb/s. Rozhodnuto bylo o wifi (standard 802.11b<sup>[9](#page-21-1)</sup>) z důvodu jednoduchého a rychlého zřízení a příznivějších podmínek, co se omezení datových přenosů týká. Samotná LAN bezdrátově být realizována nemohla, protože historická budova muzea má extrémně masivní zdi, které by bránily průchodu signálu. Kvůli tomuto připojení bylo nutno počítat s dalším vedením kabeláže ze serverovny až k bezdrátovému routeru (access pointu).

### **4.2 Požadavky na software**

 Prvním požadavkem byla homogennost sítě z hlediska operačních systémů jednotlivých stanic. Všechny měly provozovat OS Windows XP Professional. Modernizován měl být tedy jeden PC používající Windows 98. Tím měl být vyřešen jeden ze základních problémů týkající se korektního sdílení souborů v síti.

 Připojení k internetu mělo být i nadále realizováno přes proxy server. Nutno ale bylo nasadit jiné, pokročilejší řešení. Stávající WinProxy již nevyhovovalo. Po patřičném prozkoumání možností jsem rozhodl nasadit software 602Lan Suite<sup>[10](#page-21-2)</sup> od české firmy Software 602. Tento program je poměrně komplexním řešením pro malé a střední sítě. Obsahuje proxy (provádějící NAT), mail (POP3 a SMTP), www server, firewall a antivirový filtr, spamový filtr, DHCP a mnohé další. Umožňuje také podrobné sledování a statistiky provozu. Může být spuštěn jako služba, je přehledný a cenově dostupný.

 $\overline{a}$ 

<span id="page-21-1"></span> $9$  http://www.ieee802.org/11/

<span id="page-21-2"></span> $10$  http://www.602.cz/cz/produkty/602lan\_suite\_2004/popis/zakladni\_popis

<span id="page-22-0"></span> Zachována musí být samozřejmě původní funkce souborového serveru. Je ale nutno setřídit ukládaná data, vytvořit systém jejich ukládání a oprávnění, kam a jaký bude mít kdo přístup. Ukládány budou zálohy uživatelských dat, instalační data programů a sdílená a dočasná data.

 Zabezpečena musí být také aktualizace antiviru. V muzeu je používán AVG od firmy Grisoft. Dosavadní verze 6 přestala být podporována, bylo tedy nutno zajistit přechod na verzi 7. Tato již podporuje pokročilou centrální správu a aktualizaci z AVG serveru.

 Mezi požadavky také bylo umožnění aktualizace OS a aplikací jednotlivých stanic prostřednictvím služby Windows Update. Toto by již neměl být problém vzhledem k permanentnímu připojení k internetu.

 Další věcí, kterou bylo nutno se zabývat, bylo nahrazení určitého software na straně stanic. Především jsem rozhodl o nahrazení produktů Internet Explorer a Outlook Express firmy Microsoft alternativními produkty Mozilla Firefox a Thunderbird z důvodu jejich větší bezpečnosti.

### **4.3 Bezpečnostní požadavky**

 Základním požadavkem bylo důsledně oddělit vnitřní síť a internet. Toto bude řešeno nasazením firewallu, jak již bylo řečeno výše, a důkladným nastavením přístupových pravidel. Podrobné specifikace budou stanovovány dle potřeb a popsány dále v textu.

 Další důležitou věcí bylo řešení aktualizací OS a aplikací. Bude nutno zabezpečit pokud možno automatickou aktualizaci bez nutnosti zásahu uživatelů. Některé aplikace se ale i nadále budou muset aktualizovat manuálně. Antivirový systém bude také nezbytné udržovat aktualizovaný, nejlépe automatizovaně, což ale v případě nasazení AVG nebude problém.

 Zrevidovat je zapotřebí i systém zálohování. Zálohy bude vhodné pravidelně ukládat na externí média a bezpečně archivovat.

 V neposlední řadě bude nutno nastavit všem uživatelům patřičná přístupová práva k síťovým zdrojům, ale i uživatelská a přístupová práva na jednotlivých stanicích. Toto by bylo optimální řešit zavedením domény, nicméně s tímto řešením nemám žádné zkušenosti ani teoretické a praktické znalosti.

# <span id="page-23-0"></span>**5 Zpracování projektu**

 V tomto oddíle se pokusím zevrubně popsat, co a jak bylo nutno pořídit, přičemž konkrétně a detailně rozeberu hardwarovou a softwarovou stránku budované LAN.

## **5.1 Budování nové LAN**

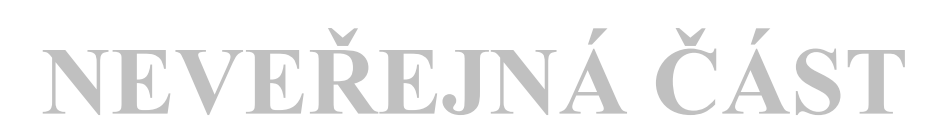

### **5.1.1 Konkrétní realizace**

# **NEVEŘEJNÁ ČÁST**

# **5.1.2 Celkové náklady na hardware NEVEŘEJNÁ ČÁST**

# **5.2 Softwarové vybavení NEVEŘEJNÁ ČÁST**

# **5.2.1 Operační systém serveru**

# **NEVEŘEJNÁ ČÁST**

### <span id="page-24-0"></span>**5.2.2 Nastavení sítě**

# **NEVEŘEJNÁ ČÁST**

### **5.2.3 Síťové služby**

# **NEVEŘEJNÁ ČÁST**

### **5.2.4 Software na stanicích**

# **NEVEŘEJNÁ ČÁST**

# **5.2.5 Náklady na software NEVEŘEJNÁ ČÁST**

# **5.3 Nové připojení k internetu NEVEŘEJNÁ ČÁST**

# <span id="page-25-0"></span>**6 Posouzení stavu po zavedení do praxe NEVEŘEJNÁ ČÁST**

### **6.1 Posouzení ze strany administrátora sítě**

 Nová LAN splňuje požadavky na ni kladené. Podařilo se naplnit vytýčené cíle, tj. kvalitní montáž infrastruktury dle norem, nadčasovost sítě (možnost přejít v případě potřeby s minimálními náklady na gigabitový ethernet), připravenost na perspektivní dobudování IP kamerového okruhu, vybudování samostatného serveru a jeho umístění v samostatné místnosti, zprovoznění serverového systému, zkvalitnění poskytovaných služeb, usnadnění práce zaměstnancům, zabezpečení a zprovoznění nové konektivity do internetu.

 Pro mne zároveň představuje úsporu času, jelikož některé činnosti jsou nyní plně automatizovány. Jde například o automatické aktualizace (Windows Update) a aktualizace antiviru. Pohodlný a rychlý je také přístup ke všem PC pomocí VNC.

 Nezanedbatelným osobním přínosem pro mě bylo i to, že jsem měl možnost seznámit se v praxi s mnoha technologiemi a postupy, se kterými jsem dříve neměl žádné zkušenosti a ke kterým bych se jinak velmi těžko dostal.

### **6.2 Posouzení ze strany uživatelů**

 Uživatelé se s novou infrastrukturou seznámili velmi snadno, mnoho věcí se nijak zásadně nezměnilo. Bylo třeba je pouze zaškolit na nový software, jako např. Mozilla Firefox atd. Zároveň bylo nutno obeznámit zaměstnance s běžnými problémy spojenými s pohybem na internetu, jako je možnost zavlečení virové a spywarové infekce při prohlížení stránek s "nevhodným" obsahem.

 Někteří zaměstnanci si stěžovali na omezený přístup k různým zdrojům, popřípadě nemožnost dostat se tam, kam měli v úmyslu Většina těchto stížností pramenila však z nepochopení nastavené uživatelské politiky a přístupových práv a rychle se vysvětlila.

 Namátkou zde uvedu některé postřehy zaměstnanců v původním znění (*kurzívou*) a případně mou odpověď nebo vysvětlení:

<span id="page-26-0"></span>• *Na některé počítače v síti mám přístup, na některé ne. Co adresář Sdílené u každého?*

- Sdílená data se již ukládají pouze do složky SDILENE na serveru, sdílené adresáře jednotlivých uživatelů by se již využívat neměly, i když jsem je prozatím nezrušil. Na server mají přístup všichni uživatelé.

• *V případě našeho muzea musím sdělit, že tato podoba takto propracované sítě je nedostatečně využívána, nevyužívána do možností, co nabízí, jelikož pracoviště, která jsou v muzeu propojena nejsou všechna "naladěna na stejnou strunu", aby bylo tolik potřeba pracovat na stejných dokumentech a podobně, nepracuje se zde ve stejných programech, někde i v jiných oborech. Navíc jednotlivá pracoviště nejsou od sebe vzdálena natolik, aby byl problém řešit věci osobně. Viděla bych přínos dostatečný pro odlehlá pracoviště, v našem případě Křížova vila.* 

- V budoucnu je plánováno rozšíření sítě (např. prostřednictvím VPN) i do detašované pobočky muzea v Křížově vile. Dále je pravdou, že někteří zaměstnanci mezi sebou komunikují více, někteří méně (podle příbuznosti oborů nebo zadaných úkolů). Častý je však přenos velkého objemu například scannovaných fotografií atd. Běžný zaměstnanec také nevidí, že mnoho služeb běží transparentně, aniž by je registroval (síťové disky, aktualizace OS a antiviru atd.).

- *Musím konstatovat, že v mém případě jakožto účetní, kdy internet a jeho možnosti využívám pro svoji činnost, toto chválím a oceňuji.*
- *Jelikož nejsem odborník, nemohu tak dalece posoudit kvalitu síťového propojení. Z mojí pracovní náplně vyplývá spolupráce převážně s historikem. Posílání dat tady funguje bez problémů, ukládání na server taktéž bez komplikací. Mohu tedy pouze říci, že to, co potřebuji funguje.*

### **6.3 Posouzení ze strany vedení organizace**

 Z důvodu potvrzení kredibility mého posouzení stavu sítě jsem oslovil i vedení muzea za účelem vyjádření se k soudobému stavu. Vyjádření předkládám v původní podobě:

*První jednoduchá počítačová síť byla v žateckém muzeu vybudována v roce 2002. Hlavním důvodem pro její vybudování byl snadnější přenos dat mezi* 

*jednotlivými uživateli (pracovišti) a zajištění přístupu k internetu. Vzhledem k technickým možnostem však do ní nemohli být zapojeni všichni zaměstnanci. Připojení k internetu bylo realizováno pomocí ISDN. Toto připojení bylo v té době jediným pro muzeum možným přístupem na internet. Jak se časem po zkušenostech s jeho provozem ukázalo, připojení probíhalo pomalu a vzhledem k jeho charakteru vytáčeného spojení a tarifikaci nebylo pro muzeum jako uživatele ekonomicky*  výhodné. Zaměstnanci museli doslova "hlídat každou minutu pobytu na internetu", *zvláště v době komunikační špičky, aby v rozpočtu muzea nezpůsobili problém s přečerpáním stanoveného limitu. Navíc se ukázalo jako nevhodné spojení funkce jednoho počítače coby serveru a současně i uživatelského PC řadového zaměstnance. Muzeum proto hledalo nejen možnosti pro optimálnější připojení, ale zároveň řešilo i technický problém, jak připojit k síti všechny uživatele, a oddělení uživatelského PC a samostatného serveru.* 

*Příležitost se naskytla v r. 2004, kdy v muzeu proběhla celková rekonstrukce elektroinstalace a s projektem pro nové elektrické rozvody byl zpracován a následně realizován i projekt nové počítačové sítě muzea. V nově nastavených podmínkách tak bylo možno počátkem r. 2005 realizovat počítačovou síť, do níž byli zahrnuti všichni uživatelé PC v hlavní budově muzea. Současně bylo realizováno nové internetové připojení pomocí samostatného routeru. Nová síť umožnila vzájemné, jednoduché a rychlé propojení jednotlivých pracovišť a tím i rychlejší komunikaci a přenos dat, což značně usnadňuje zaměstnancům jejich práci. Vylepšila se rovněž možnost zálohování dat. Na pracovišti byly vyčleněny samostatné prostory pro vybudování "serverovny", což rovněž umožňuje jednodušší a bezpečnější správu celé PC sítě. Neopominutelným důsledkem nové sítě je i vylepšení estetického dojmu na jednotlivých pracovištích, neboť původní síť byla natažena v lištách po zdech. Nová síť je již zapuštěna pod omítky. K vylepšení estetického dojmu přispělo i zrušení ústředny a její přemístění do serverovny. Nové připojení k internetu není na pracovištích technicky ničím omezováno a dle platných regulí umožňuje zaměstnancům neomezený 24 hodinový přístup a neomezený objem zasílaných dat. Zvýšené využívání elektronické pošty pro propagační i provozní účely muzea přineslo úspory na telekomunikačních a poštovních poplatcích.* 

*Síť je dimenzována pro širší využití, jež by v budoucnosti mohlo být např. směrováno k využívání průmyslového kamerového systému v expozicích a v prostorách přístupných veřejnosti. Dále umožňuje připojení audiovizuální techniky* 

*k jejímu využívání při nejrůznějších akcích pro veřejnost (přednášky, besedy, prezentace apod.). Další "vylepšení" funkce sítě bude zaměřeno na vzájemné "propojení" ethernetových sítí hlavní budovy muzea a jeho pobočky.* 

# <span id="page-29-0"></span>**7 Perspektivy budoucího vylepšení**

 S pracemi na projektu vyvstalo samozřejmě mnoho nápadů a návrhů na vylepšení. Ty ale zpravidla nebylo možno ihned implementovat ať již z finančních nebo časových a jiných důvodů. Také během používání sítě byly vzneseny další připomínky a nápady. Celá infrastruktura je průběžně vylepšována tak, jak přicházejí nové podněty, technologická řešení, nové možnosti atd.

### **7.1 Zlepšování stávajících služeb**

#### **7.1.1 Nové připojení do internetu**

 Již v průběhu vzniku této diplomové práce se v muzeu řešila inovace původního připojení do internetu. Změnila se situace na trhu, objevila se nová telekomunikační společnost, nabízející konektivitu do internetu za opravdu velmi zajímavé a příznivé ceny.

 Nová firma nabízela připojení do internetu prostřednictvím wifi. O jejích službách a cenách jsem se dozvěděl prostřednictvím letáků, nabízejících připojení pro domácnosti především v panelových domech. Dojednal jsem si schůzku s představitelem firmy, který nabídl neporovnatelně lepší podmínky, než za jakých bylo provozováno dosavadní připojení muzea.

 Nám nabízené varianty se týkaly rychlostí od 512 do 2048 kb/s. Jako více než dostačující jsem zvolil variantu 1024 kb/s za cenu 1 000,- Kč měsíčně. Původní HW vybavení muzea (router, anténa, kabely) bude i nadále využito, což samozřejmě sníží náklady na přechod k novému poskytovateli. Transfer nebude trvat déle než dva dny, což je ideální a neohrozí to chod muzea. Garance funkčnosti konektivity a související služby (veřejná IP adresa) nabízela tato společnost prakticky totožné s předchozí firmou. Dále bylo nutno s určitým předstihem vypovědět smlouvu s dosavadním poskytovatelem a proměřit signál nového poskytovatele v naší lokalitě.

 Samotné přepojení se odehrálo v průběhu jednoho dne, kdy byl přeložen anténní výložník tak, aby orientoval anténu na jeden z přístupových bodů nového poskytovatele a překonfigurován bezdrátový směrovač. Testy připojení ukázaly, že rychlost připojení dosahuje reálně často až k hranicím samotného WiFi zařízení, muzeum nebylo zařazeno za shaper, tudíž rychlost závisela pouze na aktuálním

<span id="page-30-0"></span>vytížení sítě. Zástupce firmy potvrdil, že pokud naše organizace nebude připojení vytěžovat nijak extrémně, tak o faktickém omezení propustnosti ani neuvažují (sic!).

 Mnou provedená průběžná měření potvrzují, že rychlost spojení zpravidla neklesá pod 2,5 Mb/s. Dostupnost spojení je také dobrá, i když drobných výpadků je více, než v případě předchozího poskytovatele.

 Toto nové připojení je výrazným krokem vpřed. Zaměstnanci mohou prakticky bez omezení používat internet všichni najednou a ještě zbývá dostatečná šířka pásma např. pro stahování aktualizací pro Windows Update a AVG.

### **7.1.2 Připojení Křížovy vily a VPN**

 V souvislosti s novým poskytovatelem internetové konektivity pro hlavní budovu muzea jsme se ve zcela nedávné době rozhodli připojit k internetu i naši pobočku v Křížově vile v Zeyerově ulici.

 Volba padla opět na výše zmíněného poskytovatele, jelikož lepší podmínky v současné době v Žatci nikdo nenabízel.

 Poskytovaná konektivita měla být 512 kb/s, v pobočce jsou jen dva počítače, a tak nepředpokládám intenzivní využití internetu. Cena za tuto službu měla být cca 500,- Kč měsíčně. Datum zprovoznění bylo stanoveno na 1. 4. 2006.

Spojení by mělo být realizováno tak, že se jeden z nepoužívaných muzejních PC použije jako brána (pravděpodobně OS Linux), přes kterou se budou obě PC ve vile připojovat k internetu.

 Současný stav je takový, že na detašovaném pracovišti v Křížově vile je nainstalovaná anténa a svody, dále je zprovozněno provizorní připojení přímo prostřednictvím bezdrátového routeru OvisLink, do kterého jsou PC přímo napojena. Se zprovozněním brány jsou však zatím potíže, jejich odstranění je však dle mých předpokladů otázkou několika dnů. Termín dokončení tedy firma nedodržela, proto zatím samozřejmě neúčtuje žádné poplatky a jako kompenzaci nabídla zprovoznění dalších služeb zdarma.

 V souvislosti s připojením jsem uvažoval, že by bylo vhodné, aby stanice v pobočce měly přístup k síti přímo v hlavní budově muzea, především ke zdrojům na serveru. Toto se dá řešit vybudováním  $VPN<sup>11</sup>$  $VPN<sup>11</sup>$  $VPN<sup>11</sup>$ , tedy virtuální privátní sítě. Tento návrh jsem konzultoval s firmou, která její vybudování přislíbila.

 $\overline{a}$ 

 $11$  http://en.wikipedia.org/wiki/VPN

<span id="page-31-0"></span> Finální podoba by měla vypadat tak, že veškerý internetový provoz ze stanic v pobočce bude směřován prostřednictvím VPN do muzea, odkud bude teprve přes proxy a firewall propouštěn do internetu. Počítá se také s tím, že stanice z Křížovy vily budou moci využívat zálohování na serveru, sdílené adresáře, muzejní poštovní server, aktualizace přes lokální mirror Windows Update, centrální správu AVG a všechny další potřebné služby tak, jako kdyby byly přímo připojeny do LAN v hlavní budově.

 V současné době se dokončuje nastavování VPN a v krátké době by se mělo přejít k testovacímu provozu a úplnému dokončení.

#### **7.1.3 Wake on LAN**

 Vzhledem k tomu, že často přistupuji na počítače v muzeu vzdáleně přes různé VNC atd., potřeboval jsem zprovoznit tzv. Wake On LAN (WoL), probuzení stanice na dálku zasláním tzv. magic packetu. To je nezbytné, jestliže vznikne aktuální potřeba vzdáleně administrovat počítač, který je vypnutý.

 WoL je založeno na tom, že modernější PC jsou i ve vypnutém stavu schopna dodávat určité napětí do základní desky a síťové karty, která je potom schopna přijmout a vyhodnotit data. Když mají přijatá data určitý formát a když je v BIOSu systému WoL podporováno a povoleno, systém standardně nastartuje a je připraven k ovládání pomocí VNC.

V současnosti testují WoL prostřednictvím programu Magic Packet<sup>[12](#page-31-0)</sup> firmy AMD, která je v této oblasti leaderem.

#### **7.1.4 RMZnet**

 RMZnet je služba, která již v muzejní síti kdysi fungovala. Jednalo se o jednoduché www stránky sloužící pro interní potřeby zaměstnanců. Důvodem jejich zřízení byla snaha, aby všichni zaměstnanci měli snadný přístup k aktuálním informacím, zápisům z porad, mým informacím např. o aktuálních bezpečnostních hrozbách (viry atd.), pokynům k aktualizaci produktů a zálohování atd. Stránky se v původní podobě příliš nevyužívaly.

 $\overline{a}$ 

<sup>12</sup>http://www.amd.com/us-

en/ConnectivitySolutions/ProductInformation/0,,50\_2330\_6629\_2452^2456^3411,00.html

<span id="page-32-0"></span> V současnosti spolu s vedením RMZ a zaměstnanci zvažuji, zda by nebylo vhodné RMZnet v modernizované podobě obnovit.

### **7.2 I-muzeum, náhled do budoucnosti**

 Pokud zvažuji možnosti zdokonalování služeb, které může IT odvětví poskytnout muzeu nejen ve vztahu k zaměstnancům, ale i k návštěvníkům, napadá mě mnoho zajímavých myšlenek.

Velmi přínosným se jeví vytvoření "I-muzea". Šlo by o web, na kterém by se nacházely nejen informace ze současného webu RMZ (www.muzeumzatec.cz), ale např. i možnost virtuální procházky muzeem, realizované prostřednictvím v budoucnu plánovaného kamerového okruhu. U každého záběru by např. bylo možné zobrazit detaily z vitrín, uvést podrobnější informace o objektu (např. pomocí propojení na databázi sbírek), přehrát si mluvený komentář či video nebo fotodokumentaci zachycující okolnosti nálezu. Zajímavé by bylo například i znázornění předmětu 3D modelem, jako rekonstrukce původního stavu.

 Součástí projektu by mohly být i po internetu vysílané televizní přenosy z muzejních akcí, vernisáží výstav, nebo dokonce dokumenty o práci jednotlivých zaměstnanců, či např. reportáže ze záchranného archeologického výzkumu.

 Dalším nápadem je vylepšení přímo pro návštěvníky muzea. Projekt s pracovním názvem "E-muzeum" by spočíval ve vypracování elektronického průvodce muzeem. Ten by mohl fungovat např. v podobě počítačů PDA, které by se zapůjčovaly návštěvníkům. PDA by byly bezdrátově napojeny na muzejní síť a na nich běžící aplikace by umožňovala zájemcům prohlížet detailní informace o konkrétních vystavených předmětech, vedly by návštěvníky muzeem prostřednictvím mnohojazyčných textů, popř. namluvených komentářů, umožňovaly by např. prohlížení fotodokumentace předmětů či záznamů s okolnostmi nálezu, restaurování atp. V případě potřeby by bylo možno prostřednictvím PDA požádat o vzdálenou asistenci průvodce (např. IP videotelefonií).

 Variantou by bylo umístění velkoplošných obrazovek do výstavních prostor, na kterých by se zobrazovaly tytéž informace jako na PDA. Ovládání by bylo možné prostřednictvím dotykového displaye nebo dálkového ovládání. Výhodou by byla i možnost zobrazovat exponáty, které muzeum fyzicky nemá nebo je nemůže z bezpečnostních důvodů vystavit. Zobrazovány by mohly být např. i příbuzné

archeologické nálezy z jiných muzeí či jiných zemí atp. Velkoplošné obrazovky by umožňovaly pořádat v prostorách RMZ i různé prezentace, multimediální performance a podobné kulturní akce.

 Celý systém by mohl být napojen na muzejní databázi sbírek (resp. na tu její část, kterou je možno zpřístupnit veřejnosti), což by umožňovalo i poměrně podrobnou badatelskou práci přímo v expozicích muzea.

 Bylo by možné vytvářet i tématicky zaměřené přednášky v elektronické formě, týkající se jen specifického okruhu zájemců. To by bylo využitelné např. pro hromadné návštěvy ze škol a studenty.

 Obdobných nápadů na budoucí rozšíření muzejních služeb by bylo nepřeberné množství. Problémem jejich realizace je však především finanční nedostupnost, neboť muzeum nemá na tyto inovace zatím žádné prostředky.

# <span id="page-34-0"></span>**8 Závěr**

V závěru bych rád shrnul výsledky práce. Jak jsem již nastínil v úvodu, práce neměla být teoretickým kompendiem o problematice LAN, ani průřezem metodologiemi tvorby projektů. Teoretické otázky a popisy technologií jsem vynechal z toho důvodu, že lze snadno najít dostupné materiály na internetu a v literatuře, k mnoha termínům jsem navíc uvedl v poznámce pod čarou odkaz na zdroj s vysvětlením.

Záměrem, který se mi, dle mého názoru, podařilo naplnit, bylo popsat jeden konkrétní příklad postupů práce na budování IT infrastruktury v širším smyslu slova tak, jak je možno se s ním v reálných podmínkách setkat. Důležité je samozřejmě i to, že projekt plní požadavky na něj kladené. Jeho výsledek je přínosem pro fungování muzea, usnadňuje práci zaměstnancům a v neposlední řadě mi umožnil praktický přístup k mnoha novým zkušenostem.

Počáteční část práce seznamuje s Regionálním muzeem K. A. Polánka v Žatci tak, aby měl čtenář představu o jeho velikosti, fungování a poslání. Text jsem doplnil plánkem budovy s rozmístěním pracovišť zaměstnanců.

Následně jsem popsal výchozí stav infrastruktury před započetím rekonstrukce spolu s důvody, proč k ní vedení muzea přistoupilo a za jakých okolností. Dalším plánkem jsem nastínil původní rozmístění počítačové sítě. Popis předchozího stavu jsem rozčlenil na oddíly věnující se odděleně hardware, software a bezpečnostním otázkám.

V další části jsem navázal konkrétními požadavky, které byly kladeny na novou síť. Postupoval jsem pro přehlednost opět tak, že jsem tuto pasáž rozdělil na část pojednávající o hardwarových, softwarových a bezpečnostních požadavcích.

Hlavní a nejdůležitější část práce pak pojednává o postupu a náležitostech konkrétní realizace IT infrastruktury. Zmiňuje se rovněž o její finanční náročnosti. Část věnovaná hardwarovým otázkám obsahuje několik plánků, znázorňujících rozvody nové LAN v muzeu, pojednává o strukturované kabeláži, umístění centrálního bodu sítě do racku, konfiguraci serveru atd. V další části rozebírám softwarovou problematiku, konkrétně operační systém serveru, topologii a nastavení sítě, provozované síťové služby, například proxy server, poštovní server, firewall, službu Windows Update atd. Tyto kapitoly jsou psány záměrně poměrně obsáhle a popisně. Chtěl jsem srozumitelně formulovat vše, s čím jsem se při budování setkal

včetně problémů, které se vyskytly. Uváděná řešení pramení z mé dlouholeté zkušenosti z oblasti hardware a software. Následující podkapitola pojednává o modernizaci internetové konektivity muzea. Tato stať je doplněna obrázky, schématy a tabulkami tak, aby měl čtenář co možná nejlepší představu o pojednávané problematice.

Kapitola následující je věnována posouzení stavu projektu po dokončení. V jejím úvodu jsou shrnuty celkové náklady na projekt. Dále je zde vyjádření administrátora sítě, vedení organizace a zaměstnanců, kteří síť využívají ke své každodenní práci.

Závěrečný oddíl pojednává o možnostech budoucího rozšiřování a zdokonalování stávající infrastruktury. V prvé řadě je zde popsána změna připojení do internetu, která byla vyvolána změnou situace na místním trhu a která nastala v době tvorby této práce. Dále zde popisuji možnost propojení obou oddělených pracovišť muzea pomocí VPN, zavedení některých dalších síťových služeb a také několik v dohledné době pravděpodobně nerealizovatelných, nicméně zajímavých a podnětných nápadů.

V přílohách uvádím některá doplňující data, vysvětlující obrázky, tabulky atd.

# <span id="page-36-0"></span>**9 Přílohy**

### **9.1 Použitá literatura a zdroje**

- TEARE, D., *Návrh a realizace sítí Cisto Autorizovaný výukový průvodce,* Computer Press, Brno 2003, ISBN 80-251-0022-7
- MUELLER, S., *Osobní počítač nejpodrobnější průvodce hardwarem*, Computer Press, Brno 2003, ISBN 80-7226-470-2
- BIGELOW, S. J., *Mistrovství v počítačových sítích Správa, konfigurace, diagnostika a řešení problémů*, Computer Press, Brno 2004, ISBN 80-251-0178-9
- SPORTACK, M. A., *Směrování v sítích IP*, Computer Press, Brno 2004, ISBN 80-251-0127-4
- 1) Obory činnosti RMZ [online] Dostupné na: <http://www.muzeumzatec.cz/Stranky/Muzeum/cinnost.htm>[cit. 02-04-2006]
- 2) 3Com® OfficeConnect® Dual Speed Hub 8 Details [online] Dostupné na: http://www.3com.com/products/en\_US/detail.jsp?tab=features&pathtype=purcha se&sku=3C16753-US [cit. 10-04-2006]
- 3) WinProxy [online] Dostupné na: http://www.winproxy.cz [cit. 10-04-2006]
- 4) Network address translation [online] Dostupné na: http://en.wikipedia.org/wiki/Network\_address\_translation [cit. 12-04-2006]
- 5) AVG [online] Dostupné na: http://www.grisoft.cz [cit. 10-04-2006]
- 6) VNC [online] Dostupné na:<http://en.wikipedia.org/wiki/VNC> [cit. 13-04-2006]
- 7) Remote Administrator [online] Dostupné na: <http://www.famatech.com/products/radmin/> [cit. 13-04-2006]
- 8) RJ-45 [online] Dostupné na: <http://en.wikipedia.org/wiki/RJ-45>[cit. 13-04-2006]
- 9) IEEE802.org [online] Dostupné na:<http://www.ieee802.org/11/>[cit. 13-04-2006]
- 10) 602Lan Suite popis [online] Dostupné na: [http://www.602.cz/cz/produkty/602lan\\_suite\\_2004/popis/zakladni\\_popis](http://www.602.cz/cz/produkty/602lan_suite_2004/popis/zakladni_popis) [cit. 17-04-2006]
- 11) Rack unit [online] Dostupné na: [http://en.wikipedia.org/wiki/Rack\\_unit](http://en.wikipedia.org/wiki/Rack_unit) [cit. 20- 04-2006]
- 12) Triton [online] Dostupné na: [http://www.triton.cz](http://www.triton.cz/) [cit. 20-04-2006]
- 13) KMrack [online] Dostupné na: [http://www.kmrack.cz](http://www.kmrack.cz/) [cit. 20-04-2006]
- 14) TUV [online] Dostupné na: [http://www.tuvcz.cz](http://www.tuvcz.cz/) [cit. 22-04-2006]
- 15) ISO [online] Dostupné na: [http://www.iso.cz](http://www.iso.cz/) [cit. 22-04-2006]

16) Details of the UNC-410S-B 19" Rackmount chassis of the UNC-series [online] Dostupné na:

http://www.chieftec.de/?page=products\_big&id=99&k\_id=3&language=uk [cit. 25-04-2006]

- 17) Pentium 4 Prescott [online] Dostupné na: [http://en.wikipedia.org/wiki/Pentium\\_4#Prescott](http://en.wikipedia.org/wiki/Pentium_4#Prescott) [cit. 26-04-2006]
- 18) Hyperthreading overview [online] Dostupné na: <http://www.intel.com/business/bss/products/hyperthreading/overview.htm>[cit. 26-04-2006]
- 19) PSCH-L [online] Dostupné na: http://cz.asus.com/products4.aspx?l1=9&l2=39&l3=101&model=108&modelme nu=1 [cit. 26-04-2006]
- 20) KVR400X72C3A/512 Part Detail [online] Dostupné na: http://www.ec.kingston.com/ecom/configurator/PartsInfo.asp?ktcpartno=KVR40 0X72C3A/512 [cit. 26-04-2006]
- 21) RAID [online] Dostupné na: [http://en.wikipedia.org/wiki/RAID1#RAID\\_1](http://en.wikipedia.org/wiki/RAID1#RAID_1) [cit. 17-04-2006]
- 22) WD Raptor 74 GB Hard Drives ( WD740GD ) [online] Dostupné na: http://www.westerndigital.com/en/products/Products.asp?DriveID=65&Languag e=en [cit. 26-04-2006]
- 23) MTBF [online] Dostupné na: [http://en.wikipedia.org/wiki/MTBF#Mean-time](http://en.wikipedia.org/wiki/MTBF#Mean-time-between-failure_.28MTBF.29)[between-failure\\_.28MTBF.29](http://en.wikipedia.org/wiki/MTBF#Mean-time-between-failure_.28MTBF.29) [cit. 26-04-2006]
- 24) DVD-RAM [online] Dostupné na:<http://en.wikipedia.org/wiki/Dvd-ram> [cit. 26- 04-2006]
- 25) 32/24/16 Ports Fast Ethernet Switch Auto-MDI/MDI-X [online] Dostupné na: http://www.edimax.com.tw/html/english/products/ES-31xxRL.htm [cit. 30-04- 2006]
- 26) QoS [online] Dostupné na: [http://en.wikipedia.org/wiki/Quality\\_of\\_service](http://en.wikipedia.org/wiki/Quality_of_service) [cit. 30-04-2006]
- 27) Bayesian\_filtering [online] Dostupné na: [http://en.wikipedia.org/wiki/Bayesian\\_filtering](http://en.wikipedia.org/wiki/Bayesian_filtering) [cit. 01-05-2006]
- 28) DNSBL [online] Dostupné na:<http://en.wikipedia.org/wiki/DNSBL>[cit. 08-05- 2006]

29) Windows Server Update Services [online] Dostupné na:

http://www.microsoft.com/cze/windowsserversystem/updateservices/default.msp x [cit. 08-04-2006]

- 30) WoL [online] Dostupné na: <http://en.wikipedia.org/wiki/Wake-on-LAN>[cit. 08- 05-2006]
- 31) Miranda-im [online] Dostupné na:<http://miranda-im.org/> [cit. 10-04-2006]
- 32) Instant messaging [online] Dostupné na: [http://en.wikipedia.org/wiki/Instant\\_messaging](http://en.wikipedia.org/wiki/Instant_messaging) [cit. 10-05-2006]
- 33) Bezpečný bezdrátový Router Vigor2200We [online] Dostupné na: http://www.attel.cz/draytek/v2200we.html [cit. 10-05-2006]
- 34) VPN [online] Dostupné na:<http://en.wikipedia.org/wiki/VPN> [cit. 10-05-2006]
- 35) Magic Packet Utility Documents [online] Dostupné na: http://www.amd.com/usen/ConnectivitySolutions/ProductInformation/0,,50\_2330\_6629\_2452^2456^341 1,00.html [cit. 12-05-2006]

# <span id="page-39-0"></span>9.2 Obrazové materiály

 $\bullet$  Příloha obr. 1 – nabídky racků Triton NEVEŘEJNÁ ČÁST

· Příloha obr. 2 – nabídky racků KM-Rack

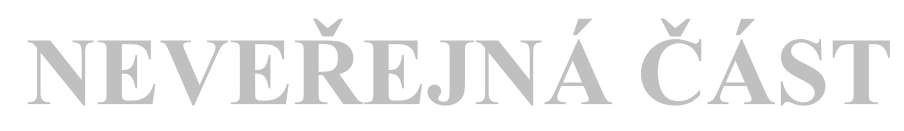

• Příloha obr. 3 – schéma rozvržení racku, finální podoba

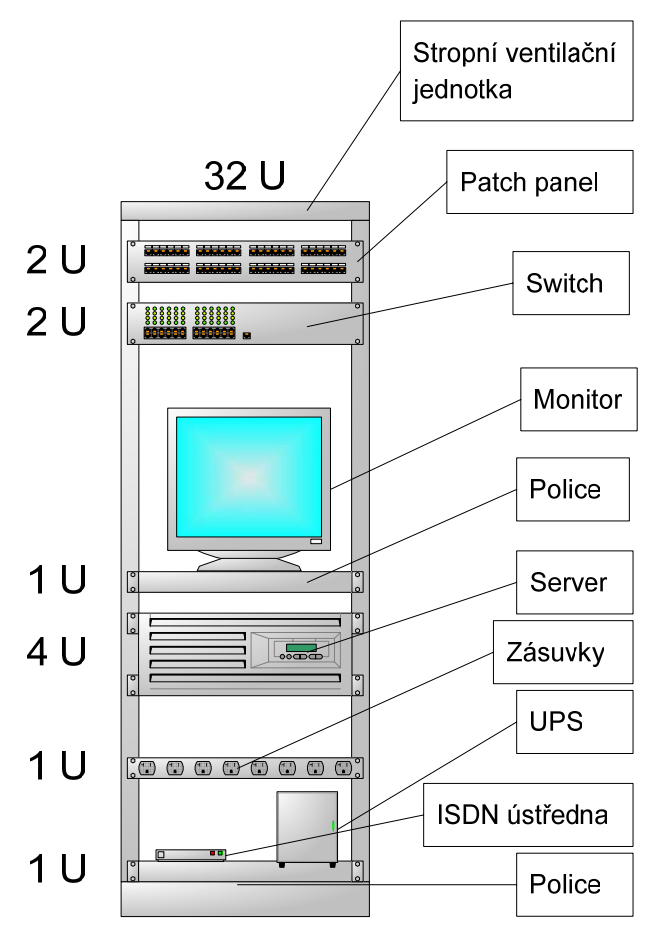

• Příloha obr. 4 – zadní strana patch panelu a narážecí nástroj Krone

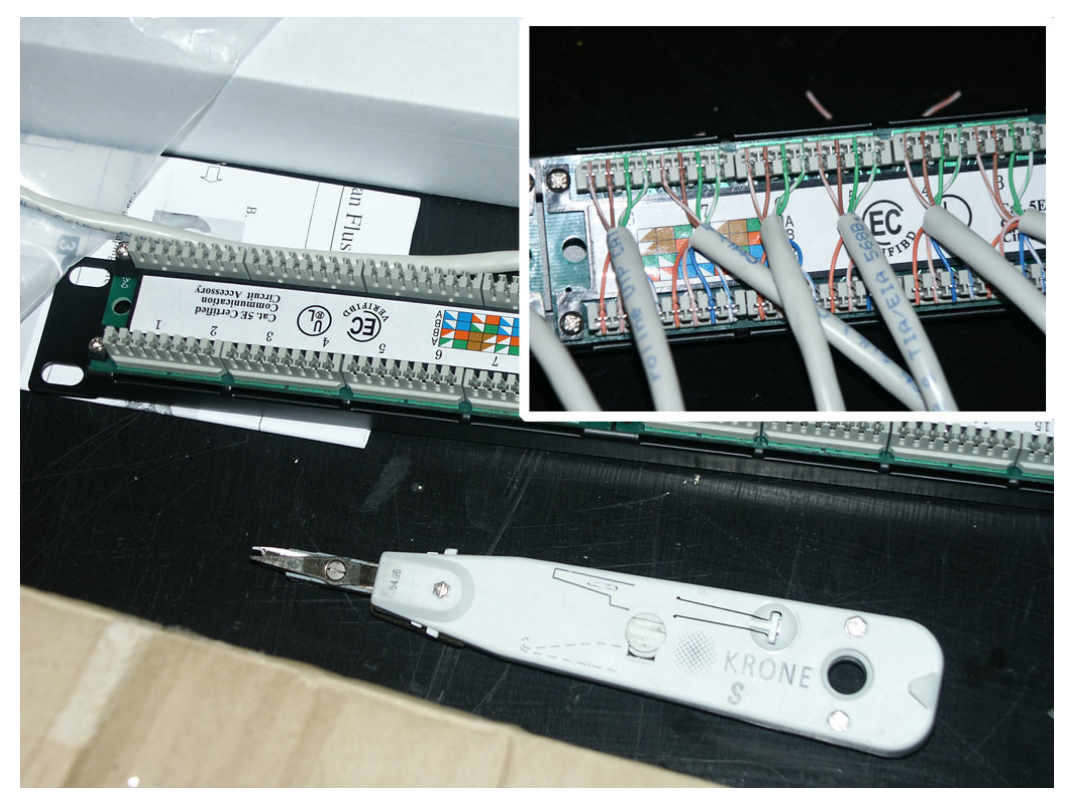

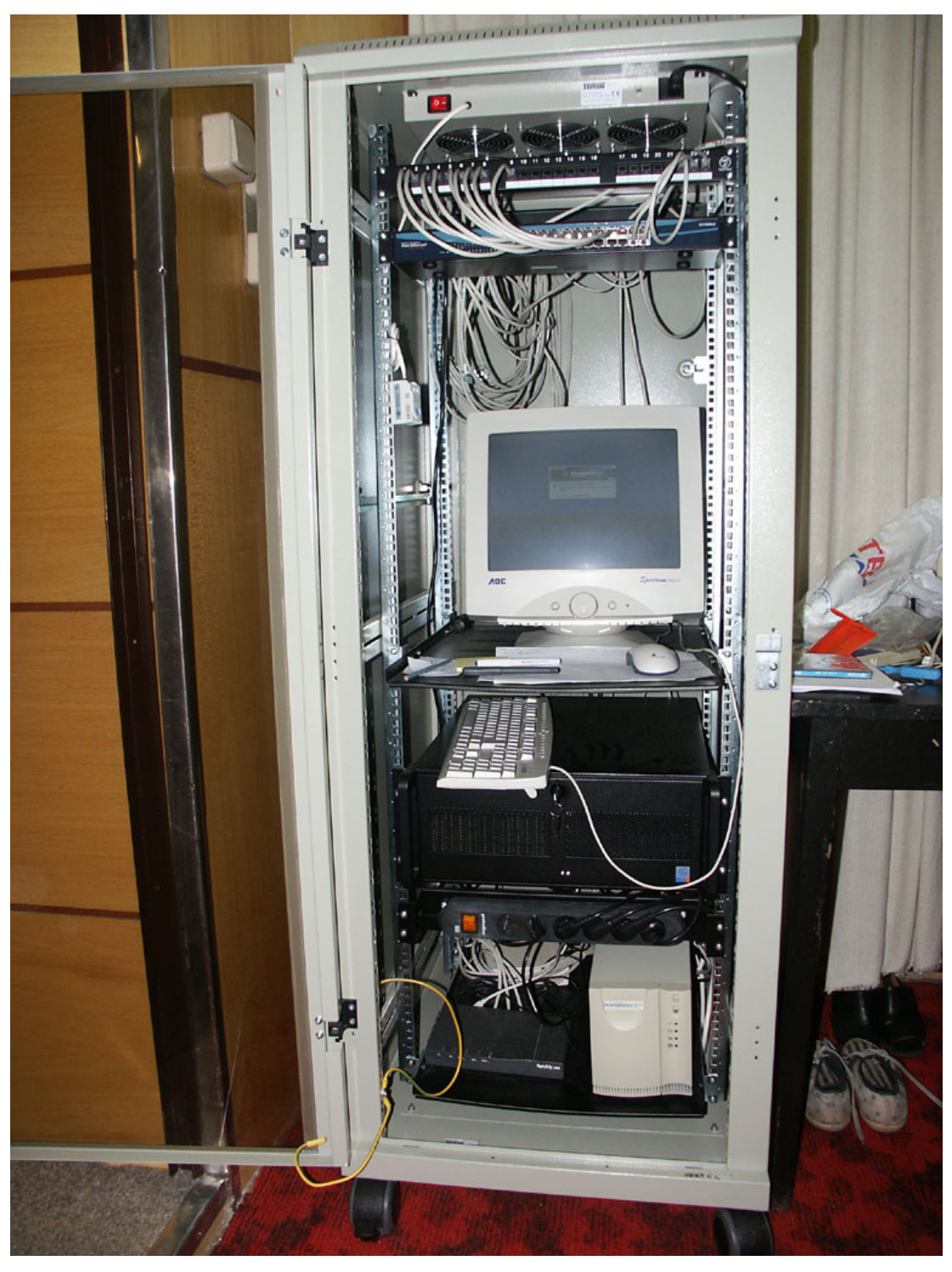

• Příloha obr.  $5 -$ rack se serverem

# <span id="page-43-0"></span>**9.3 Ostatní přílohy**

• Příloha 1 – nabídka D (s trasami pro kamerový systém) **NEVEŘEJNÁ ČÁST** 

- Příloha $2$ – nabídka K plná

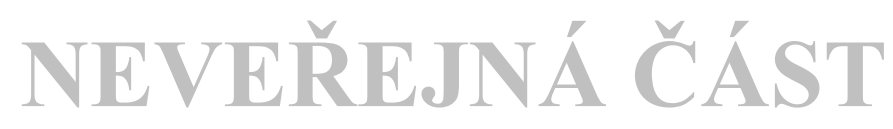

- Příloha  $3$  – nabídka K – omezená

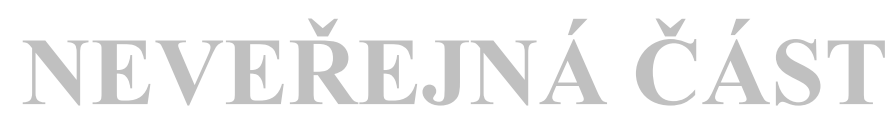

· Příloha 4 – kalkulace materiálu pro infrastrukturu LAN

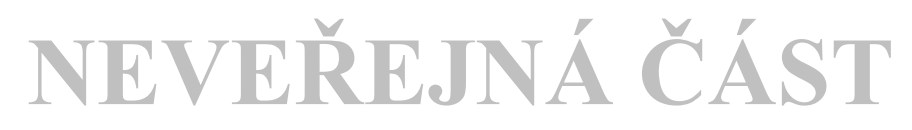

### **ÚDAJE PRO KNIHOVNICKOU DATABÁZI**

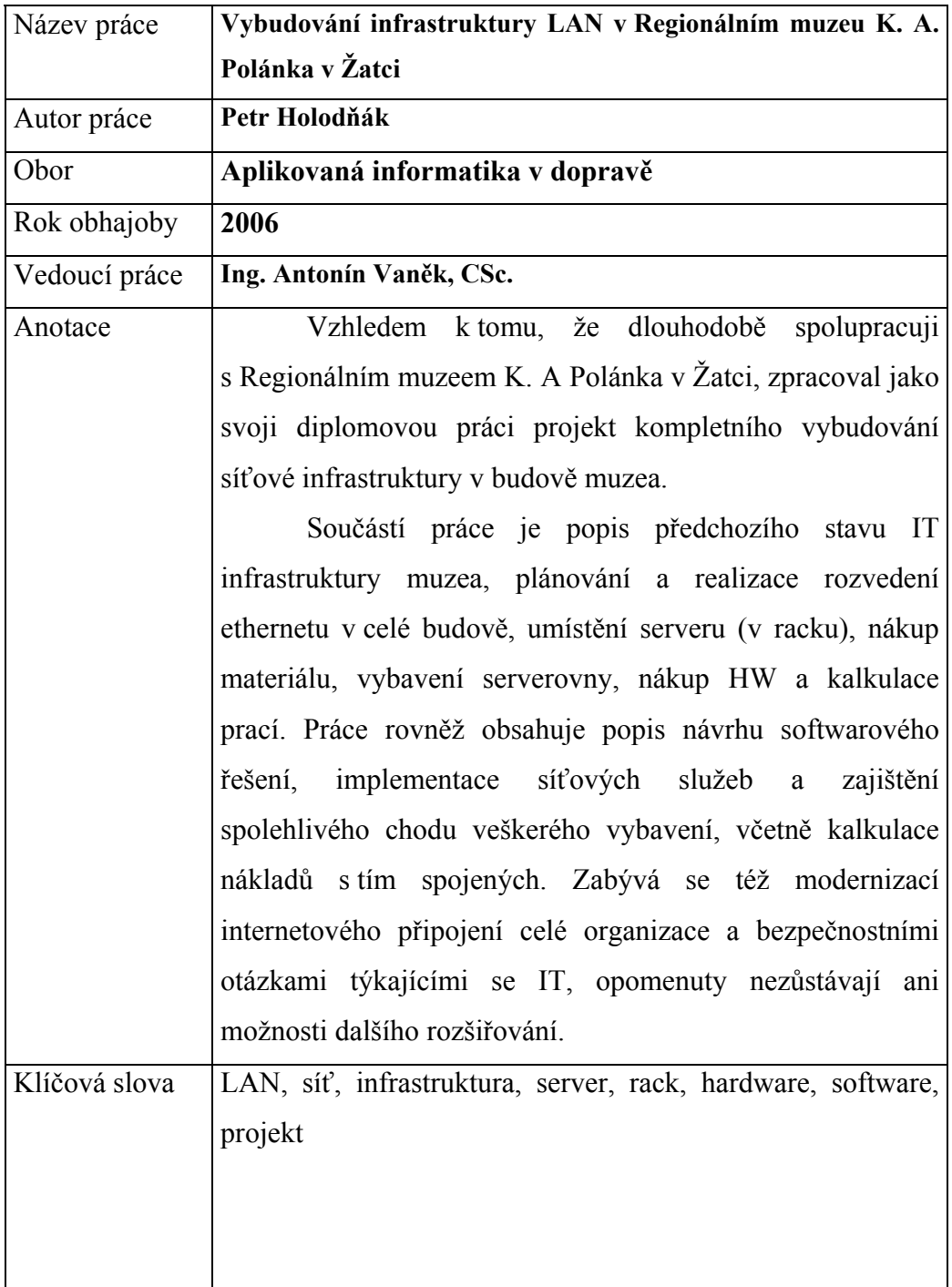